## **Adobe Photoshop 7.0.1 Patch,Keygen Free and..**

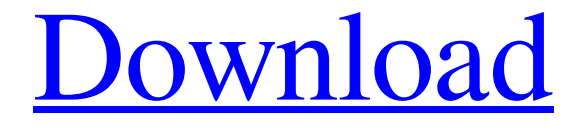

# **Adobe Photoshop 7.0 Free Download New Version Serial Number Full Torrent [Mac/Win] [Updated] 2022**

To use features that are unique to Photoshop, you need to have the latest version of Photoshop, and Photoshop CS4 offers enhanced tools, such as the Quick Selection tool, the Color Sampler tool, and the Brush Editor. If you already have Adobe Photoshop Elements 3.0 or earlier, the basic image editing tools are the same, and the new features are more about enhancing file formats and handling video and audio files. If you're just starting out, you may find that the basic features of Photoshop work for you, or you may need to see a specialized class on using the program. Photoshop's important drawing feature is the

Brush tool, which gives you the ability to draw and paint in multiple layers on a raster image. It enables you to create, manipulate, and organize images in layers, a process called image editing or retouching. It's particularly useful for creating realistic images — a technique called photo editing. Photo editing involves multiple steps and requires many tools that may take years to master. Photoshop is a full-featured image editor that works like a page in a cookbook. You put ingredients in

the appropriate place and turn them over to see the end result. Photoshop's tools enable you to create and enhance your images in a variety of ways: You can adjust brightness, contrast, and levels, change or delete areas of the image, and create special effects, among many others. Photoshop is a powerful tool for the serious photographer; however, the powerful photo editing features take some time to master. Essential Photoshop Tools Using Photoshop is pretty much like any other desktop

publishing program, except that you can create raster images and manipulate them for presentation or delivery of images. You also have access to a variety of features and tools, such as the following: Adjust the colors in the image. The color controls are more advanced and have subtle adjustments such as the auto-suggestion feature, which makes color selections much easier. Adjust the brightness, contrast, and levels of the image. You can change the look of the image to make it look better or worse. Create special effects. You can apply special effects to the image that may distort or change the image. The distortion effects are some of the strongest tools in Photoshop. The effects also enable you to change the look of the image to make it look old or vintage. Create various textures. You can add the look of the image by adding textures. These

### **Adobe Photoshop 7.0 Free Download New Version [Win/Mac] Latest**

Photoshop doesn't come with it by default, and it can take a long time to install on your computer. We have put together a thorough guide to installing Photoshop on macOS for newbies, but this guide contains some known issues that might need to be fixed when installing on macOS. This guide may also benefit experienced users who wish to install Photoshop on macOS to provide their own maintenance or customization options. Other guides to Photoshop on macOS: 1. Getting Started with Photoshop on macOS After downloading and installing Photoshop, you'll have the option to select a template or start a new document to get started. Select the new document option to start a new document. If you need to use a template, you can choose any of the common templates such as "Calendar" or "Traveling." If you do not wish to start with a new document, you will see a notification stating your options. Choose the option to open an existing folder or to select the Photoshop.app/Contents/Resources/Photoshop.app/Contents/MacOS/Photoshop folder and open an existing document. After you've opened the Photoshop application, you are now prompted to choose where you would like to save your document. Image credit: Thibault MacS 2. Adobe Bridge -- Download Software Image credit: Thibault MacS Photoshop now has two options to manage all your files: Adobe Bridge and Photoshop. There are some differences in the usability of these two applications. Photoshop has a toolbar across the top of the application, and Adobe Bridge doesn't have one. Adobe Bridge is also a standalone application that comes with Photoshop and consists of a few useful windows. It is also possible to combine the two applications into one while also choosing where each file goes to. The first thing you will need to do is download Adobe Bridge from the app store and install it on your system. 3. Image Management One of the unique features of Photoshop is its ability to manage all your images. It stores all your images in a folder structure within your desktop. This folder structure is analogous to your original file names. When you create a new document, it will save all your images in this folder structure. Let's talk through how you get your images into this folder structure, and we'll walk through the various tools that make managing your image library easy. 3.1. Download Image credit: Thibault MacS 05a79cecff

### **Adobe Photoshop 7.0 Free Download New Version Crack+ Free Download**

Overall guest ratings Review highlights Good to know Nearby About This beachfront hotel is nestled on the Gulf of Mexico in Panama City Beach. It offers a large spa, free Wi-Fi, an outdoor pool, and a restaurant. Guests are welcome to relax in the pool area, hot tub, or the sauna. The pool area includes sun loungers, a volleyball court, and a barbeque grill. Free parking is available onsite. Fitness options are available for guests to stay fit. The hotel also has a restaurant, coffee shop, and a juice bar. For shoppers there are shops and a marina within walking distance of the hotel. Guests at this beachfront hotel can enjoy a free daily breakfast buffet and fresh fish at the onsite restaurant, and live music is offered on Friday and Saturday evenings. Free shuttle service is available to the Panama City Beach Airport.APPLYING IN THE MODERN WORLD: Maternity Cover APPLYING IN THE MODERN WORLD: Maternity Cover Today at Juho, Jasmine and I are discussing how to apply for maternity cover in the modern world. We talk about how you can move insurance cover off a parents carer. We talk about what employer's policies are in this space. And why we believe it's important for you to have maternity cover in your line of work, even if you are having a child or haven't decided if you are going to. It's a little bit of a journey. If that's your thing, join us! Jasmine and I go through the steps of applying for maternity cover via an employer. We talk about how employer's pricing can differ but also when you need to ask for cover and when you don't need to. And we go through how we determined our employer's pricing and how we calculate our own. I share some of my experiences of having a baby in the workplace. Some stories of how I managed being off work. And how I saw managing my own coverage through APH. But also going into the business of maternity cover, learning about the pros and cons of one, two or three month maternity cover, and how to price your offer depending on the maternity plan available to your employee. This episode is part of a run of episodes I am producing for Juho. I love the video series and I can't wait for you to have a listen. I can't promise they will all be

#### **What's New in the Adobe Photoshop 7.0 Free Download New Version?**

 Q: Why can't I see my seed word? I have spent a long time trying to produce a text file that will contain my secret words to be found in some random text later. However, after many attempts I can only seem to be able to produce a text file that contains a few thousand zeros or 1s. I have tried using Python strings and a Python list. A few examples: "hello hello word any more word?" "words word this word again words any more word?." "112122112211221121121122112112122112112112122112

## **System Requirements:**

Minimum: OS: Windows XP SP2, Vista or Windows 7 SP1 or Windows 8 Pro Processor: Intel® Core™ 2 Duo (1 GHz) Memory: 1 GB RAM Graphics: NVIDIA® GeForce® GT 230 Hard Disk Space: 10 GB DirectX: Version 9.0c Additional Notes: You must have the latest Flash Player (8.0.0.45 or later) installed Recommended: OS: Windows XP SP2, Vista or Windows 7 SP1 or

[https://www.holdenma.gov/sites/g/files/vyhlif4526/f/uploads/street\\_sweeping\\_2.pdf](https://www.holdenma.gov/sites/g/files/vyhlif4526/f/uploads/street_sweeping_2.pdf)

[http://www.momshuddle.com/upload/files/2022/07/j6NFaP2X4yZTmotnSqdS\\_01\\_2e29f6727dab72e80ddb2b7d6d930857\\_f](http://www.momshuddle.com/upload/files/2022/07/j6NFaP2X4yZTmotnSqdS_01_2e29f6727dab72e80ddb2b7d6d930857_file.pdf) [ile.pdf](http://www.momshuddle.com/upload/files/2022/07/j6NFaP2X4yZTmotnSqdS_01_2e29f6727dab72e80ddb2b7d6d930857_file.pdf)

<https://www.customwizard.com.au/sites/default/files/webform/chajaed994.pdf>

<https://www.webkurs.at/blog/index.php?entryid=3447>

<https://diarustpleaddasub.wixsite.com/enaglorud/post/you-are-downloading-free-red-metallics-flat-gradients-358-jpg>

[https://thejazmin.com/wp-content/uploads/2022/07/download\\_free\\_photoshop\\_fonts.pdf](https://thejazmin.com/wp-content/uploads/2022/07/download_free_photoshop_fonts.pdf)

[https://www.illuzzzion.com/socialnet/upload/files/2022/07/qlM4c99dXnoyWV8mAvra\\_01\\_2e29f6727dab72e80ddb2b7d6d9](https://www.illuzzzion.com/socialnet/upload/files/2022/07/qlM4c99dXnoyWV8mAvra_01_2e29f6727dab72e80ddb2b7d6d930857_file.pdf) [30857\\_file.pdf](https://www.illuzzzion.com/socialnet/upload/files/2022/07/qlM4c99dXnoyWV8mAvra_01_2e29f6727dab72e80ddb2b7d6d930857_file.pdf)

<https://www.webkurs.at/blog/index.php?entryid=3448>

<https://xenoviabot.com/adobe-cc-2014-crack-full-paid-version-very-quickly/>

<https://tread-softly.com/how-to-use-the-picasa-library-in-photoshop/>

<https://usalocalads.com/advert/how-to-plug-my-files-in-the-adobe-photoshop-cs3-portal/>

<http://cicatsalud.com/html/sites/default/files/webform/greben125.pdf>

<https://netbizzz.com/wp-content/uploads/2022/07/loriosy.pdf>

<http://agrojdelnorte.com/?p=4139>

<https://vintriplabs.com/open-source-adobe-photoshop-free-download/>

<https://arteshantalnails.com/2022/07/01/free-vector-photoshop-logo-graphics-download/>

<http://www.rathisteelindustries.com/18320-2/>

[https://www.shankari.net/wp-content/uploads/2022/07/Photoshop\\_Express\\_9010.pdf](https://www.shankari.net/wp-content/uploads/2022/07/Photoshop_Express_9010.pdf)

<https://www.eternalbeats.net/wp-content/uploads/2022/07/appolwi.pdf>

<https://educationnews.co.ke/advert/what-is-adobe-photoshop/>